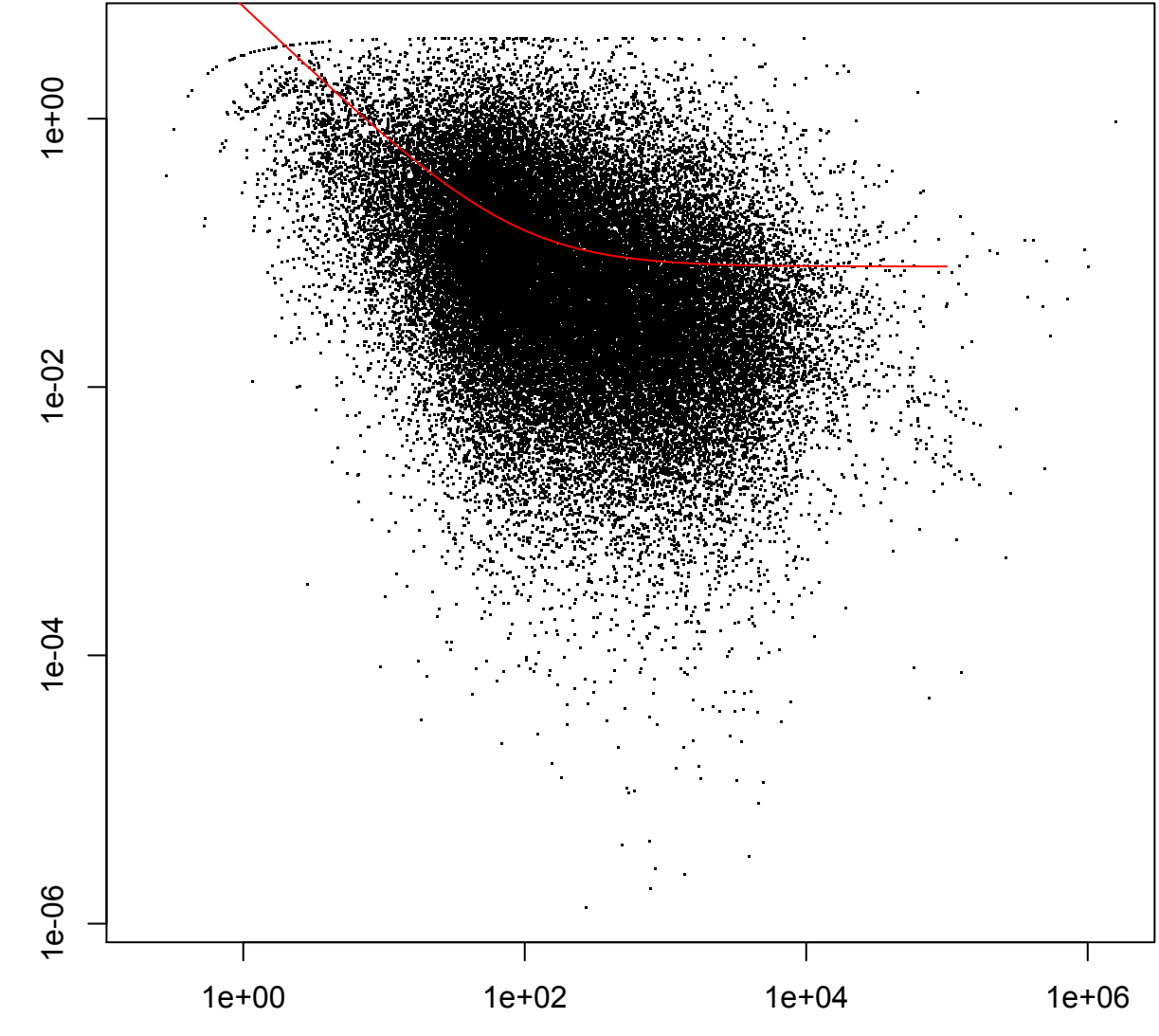

rowMeans(counts(Disp, normalized = TRUE))

fitInfo(Disp)\$perGeneDispEsts fitInfo(Disp)\$perGeneDispEsts